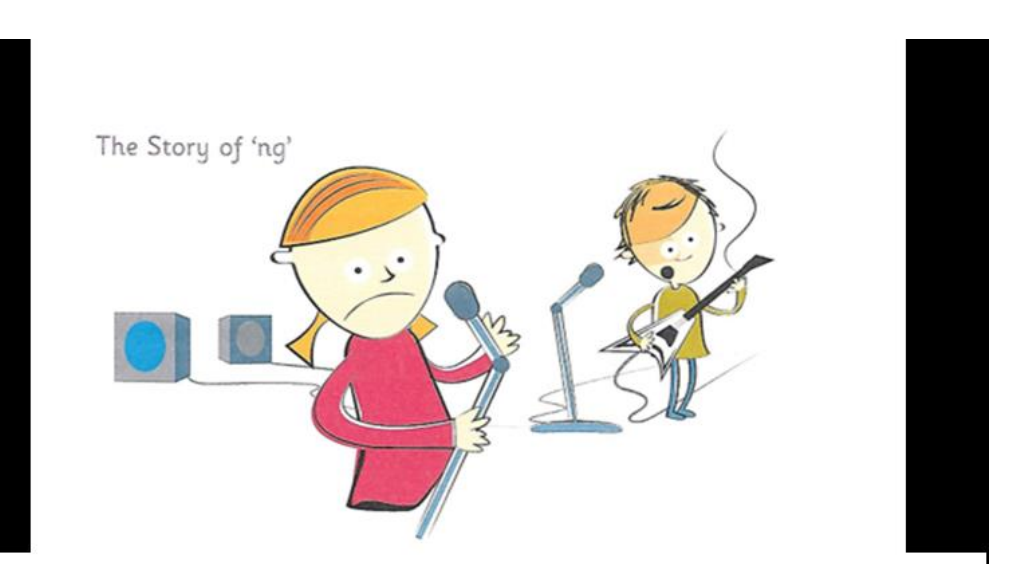

It was the night of the school concert. Belle was going to sing a song and Ben would play his guitar. On stage Belle was singing at the top of her lungs. That's when it all went wrong. Ping! One of the strings on Ben's guitar broke. Belle was so shocked she couldn't sing a thing. They had to hang their heads and leave the stage. How embarrassing!

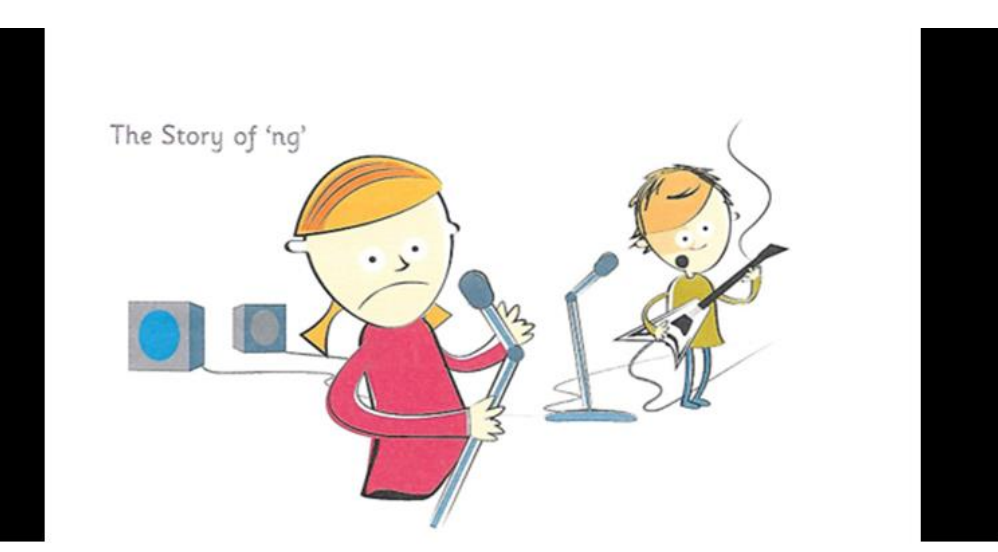

It was the night of the school concert. Belle was going to sing a song and Ben would play his guitar. On stage Belle was singing at the top of her lungs. That's when it all went wrong. Ping! One of the strings on Ben's guitar broke. Belle was so shocked she couldn't sing a thing. They had to hang their heads and leave the stage. How embarrassing!